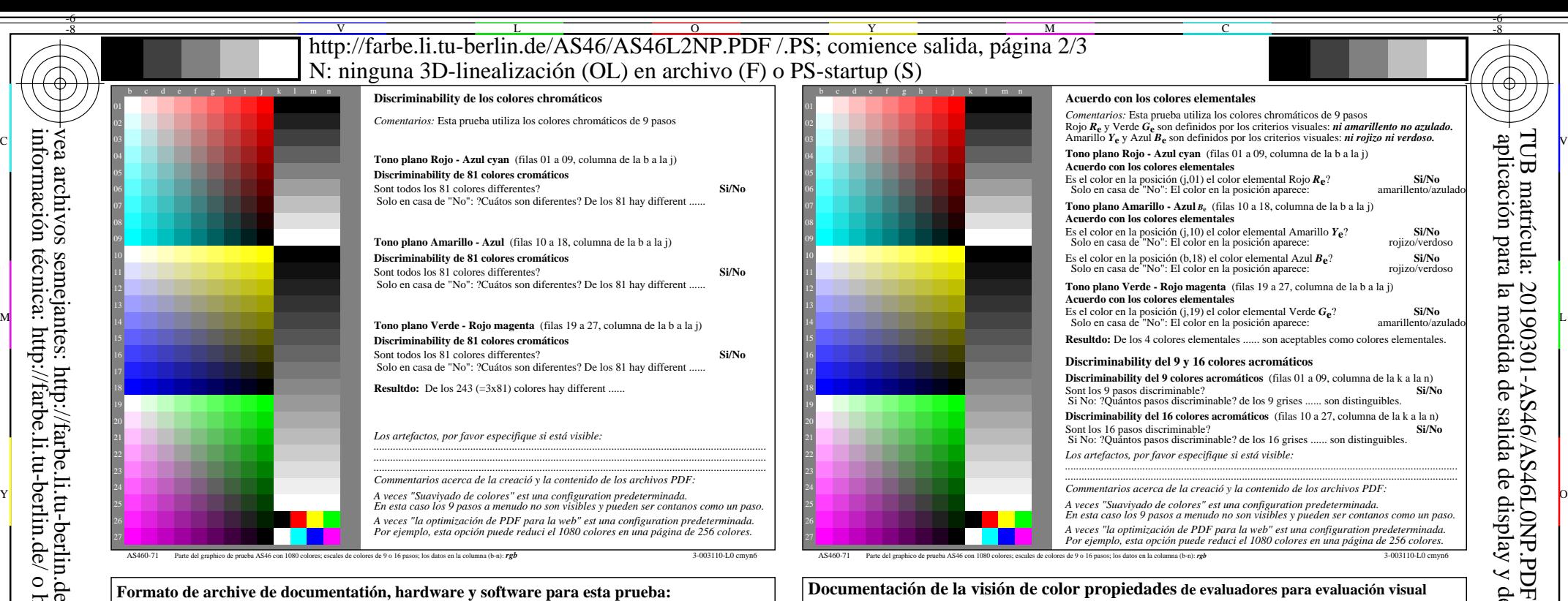

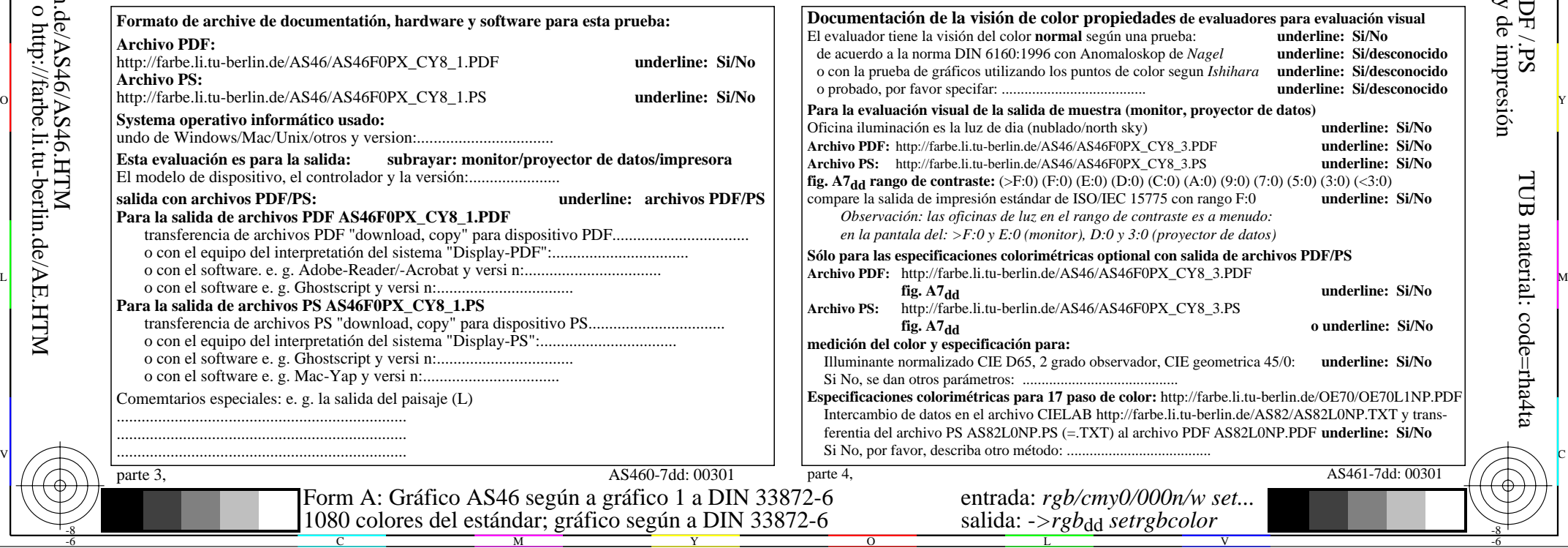

TUB matrícula: 20190301-AS46/AS46L0NP.PDF /.PS

 $y$  de

 $\lambda$  PS

-6

-6

-8

-8